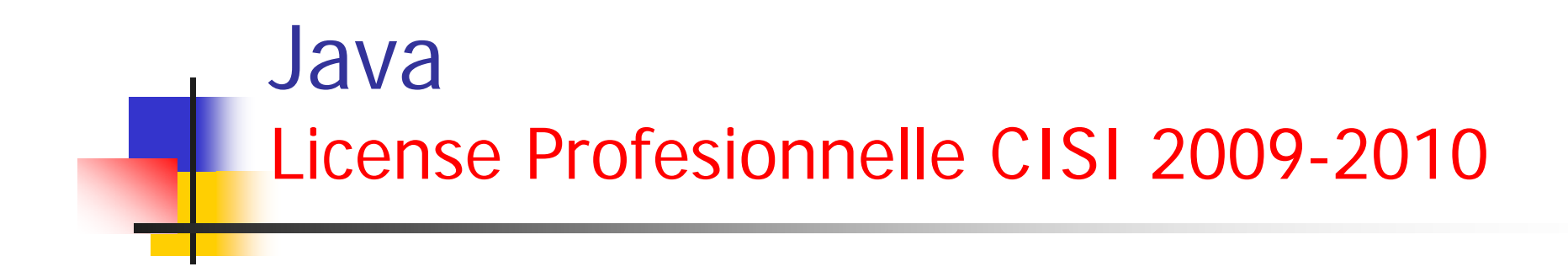

#### Cours 13 : révisions

#### $\mathcal{L}(\mathcal{L})$ Exercice 1

- - On suppose que l'on dispose de la la classe A ainsi définie
	- class A

…

{void f (int n, float x)  $\{...\}$ public void g (byte b) {…}

#### }  $-$ Soient ces déclarations

- A a; int n; byte b; float  $x$ ; double y;
- Dire si les appels suivants sont corrects et sinon pourquoi ?
- $a.f (n, x)$ ;  $a.f (b+3, x);$  $a.f (b, x)$ ; a.f  $(n, y)$ ; a.f  $(n, (float)y)$ ; a.f  $(n, 2*x)$ ; a.f  $(n+5, x+0.5)$ ;
- $a.g (b)$ ;  $a.g (b+1)$ ;  $a.g (b++)$ ;
- $a.q(3);$

#### ■ Exercice 1 : solution

// OK : appel normal  $a.f (n, x);$ // OK : b+3 est déjà de type int  $a.f (b+3, x);$ // OK : b de type byte sera converti en int  $a.f (b, x)$ ; // erreur : y de type double ne peut être converti en float a.f  $(n, y)$ ; a.f  $(n, (float)y)$  ; // OK a.f  $(n, 2*x)$ ; // OK :  $2*x$  est de type float // erreur : 0.5 est de type double, donc x+0.5 est de a.f  $(n+5, x+0.5)$ ; // type double, lequel ne peut pas être converti en float // OK : appel normal  $a.g (b)$ ; // erreur : b1+1 de type int ne peut être converti en byte  $a.q (b+1)$  ; // OK : b1++ est de type int  $a.q (b++)$ ; // (mais peu conseillé : on a modifié la valeur de b1) // erreur : 3 de type int ne peut être convertie en byte  $a.g (3)$ ;

#### $\mathcal{L}^{\text{max}}_{\text{max}}$ Exercice 2

- - Quelles erreurs figurent dans la définition de la classe suivante ?
	- class Surdef

{ public void f (int n)  $\{ \}$ public int f (int p) { return p ; } public void g (float x) { } public void g (final double y) { } public void h (long n) { }

public int h (final long p) { return 2 ; }

#### × Exercice 2

```
class Surdef
{ public void f (int n) \{ \}public int f (int p) {return p ;}
 public void g (float x) \{ \}public void g (final double y) { }
 public void h (long n) { }
 public int h (final long p) { 
   return 2; }
}
```
#### **Erreurs**

m.

- - Les deux méthodes f ont des arguments de même type, d'où ambiguïté à la compilation
- La sur-définition des méthodes g ne présente pas d'anomalie, leurs types étant de types différents
- Les deux méthodes h ont des arguments de même type(long), le qualificatif final n'intervenant pas ici. La compilation signalera également une ambiguïté à ce niveau

#### m. Exercice 3

On dispose de la classe Point suivante permettant de manipuler des points d'un plan.

```
class Point
{ public Point (double x, double y) { this.x = x; this.y = y; }
  public void deplace (double dx, double dy) { x + 3x; this. y = y; }<br>public void deplace (double dx, double dy) { x + 3x; y + 3y; }
  public void affiche ()
  { System.out.println ("coordonnees = " + x + " " + y ) ;
  \mathbf{F}private double x, y ;
)
```
En ajoutant les fonctionnalités nécessaires à la classe Point, réaliser une classe Segment permettant de manipuler des segments d'un plan et disposant des méthodes suivantes :

```
segment (Point origine, Point extremite)
segment (double x0r, double y0r, double xExt, double yExt)
double longueur();
void deplaceOrigine (double dx, double dy)
void deplaceExtremite (double dx, double dy)
void affiche()
```
#### Exercice 3 : solution

- - Pour l'instant, la classe Point n'est dotée ni de méthodes d'accès aux champs x et y, ni de méthodes d'altération de leurs valeurs
- - Si l'on prévoit de représenter un segment par deux objets de type Point, il faudra manifestement pouvoir connaître et modifier leurs coordonnées pour pouvoir déplacer l'origine ou l'extrémité du segment
- - Pour se faire, on pourra par exemple ajouter à la classe Point, les quatre méthodes suivantes :

Public double getX () {return x;} Public double getY() {return x;} Public void setX(double x)  ${this.x=x:}$ Public void setY(double y)  ${this.y=v:}$ 

class Point

```
{ public Point (double x, double y) { this.x = x ; this.y = y ; }
 public void deplace (double dx, double dy) \{x \div = dx : y \div = dy : \}public double getX () { return x ; }
 public double getY () { return y ; }
 public void setX (double x) { this.x = x :}
 public void setY (double y) { this.y = y ; }
 public void affiche ()
 \{ System.out.println("coordinates = " + x + " " + y) : \}private double x, y ;
class Segment
{ public Segment (Point or, Point ext)
 \{ this.or = or ; this.ext = ext ;
 }
 public Segment (double xOr, double yOr, double xExt, double yExt)
 \{ or = new Point (xOr, yOr) ;
  ext = new Point (xExt, yExt);
 }
 public double longueur()
 \{ double xOr = or.getX(), yOr = or.getY();
  double xExt = ext.getX(), yExt = ext.getY();
  return Math.sqrt ( (xExt-xOr)*(xExt-xOr) + (yExt-yOr)*(yExt-yOr) ) ;
 }
 public void deplaceOrigine (double dx, double dy)
 \{ or.setX (or.getX() + dx) ;
  or.setY (or.getY() + dy);
 }
```

```
public void affiche ()
 { System.out.print ("Origine - ") ; or.affiche() ;
  System.out.print ("Extremite - ") ; ext.affiche() ;
 }
 private Point or, ext ;
}
public class TstSeg
{ public static void main (String args[])
 \{ Point a = new Point(1, 3);
  Point b = new Point(4, 8);
  a.affiche() ; b.affiche() ;
  Segment s1 = new Segment (a, b);
  s1.affiche() ;
  s1.deplaceOrigine (2, 5) ;
  s1.affiche() ;
  Segment s2 = new Segment (3, 4, 5, 6);
  s2.affiche() ;
  System.out.println ("longeur =" + s2.longueur()) ;
  s2.deplaceExtremite (-2, -2) ;
  s2.affiche() ;
 }
}
```
# **Tableaux**

Quels résultats fournit le programme suivant ?

```
public class Tab2Ind1
 ( public static void main (String args [])
   \{ int [] [1] t = new int [3] [] ;
     for (int i=0 ; i<3 ; i++)
      t t[i] = new int [i+1] ;
        for (int j=0 ; j < t[i].length ; j++)t[i][j] = i+j;
```

```
for (int i=0 ; i < 3 ; i++)
{ System.out.print ("tableau numero
  for (int j=0 j \leq t[i].length j j++)System.out.print (t[i][j] +
  System.out.println () ;
```
# Tableaux

#### **Solution**

- -In  $[$   $]$ [  $]$  t = new int[3] [ ];
	- crée un tableau de trois références à des tableaux d'entiers et place sa référence dans t
	- Pour l'instant, les références aux tableaux d'entiers sont initialisées à la valeur null
- -Pour chaque valeur de i,

 $t[i]$  = new int  $[i+1]$ ;

- crée un tableau d'entiers de taille i+1 et en place la référence dans t[i]
- - L'instruction
	- $t[i] [j] = i+j;$
	- place des valeurs dans chacun des i+1 éléments de ce tableau
- Les résultats sont
	- $\blacksquare$  Tableau numero  $0 = 0$
	- $\blacksquare$  Tableau numero 1 = 1 2
	- $\blacksquare$  Tableau numero 2 = 2 3 4

#### Exercice 1

- - On dispose de la classe suivante
	- Class Point
	- { public void initialise (int x, int y)  ${this.x=x; this.y=y;}$ public void deplace(int dx, int dy) $\{x +=dx; y += dy\}$ public int getX(){return x;} public int getY(){return y;} private x,y; }
- - Réaliser une classe PointA, dérivée de Point disposant d'une méthode affiche affichant (en fenêtre console) les coordonnées d'un point
- -Écrire un programme utilisant les deux classes Point et PointA
- - Que se passerait-il si la classe Point ne disposait pas des méthodes getX et getY ?

#### **Contract** Exercice 1 : solution

- Il suffit de définir une classe dérivée en utilisant le mot clé extends. La méthode affiche comme toute méthode d'une classe dérivée a accès à tous les membres publics de la classe de base, donc en particulier à getX et getY

Class PointA extends Point

{void affiche()

{System.out.println("Coordonnees" ; + getX() + " " <sup>+</sup> getY());

}

```
- On peut alors créer des objets de type PointA et leur 
   appliquer aussi bien les méthodes publiques de PointA que 
  celles de Point comme ce programme accompagné d'un 
  exemple d'exécution
    public class TsPointA
    { public static void main (String args[])
       {
              Point p = new Point();
              p.initialise(2,5);
              System.out.println("Coordonnees" ; + p.getX() + " " +
              p.getY());
              Point pa = new PointA();
              pa.initialise(1,8); //on utilise la méthode initialise de 
               Point
              pa.affiche(); // et la méthode affiche de PointA
       }
     }
```
- - Notez bien qu'un appel tel que p.affiche() conduirait à une erreur de compilation puisque la classe de p (Point) ne possède pas de méthode affiche
- - Si la classe Point n'avait pas disposé des méthodes d'accès getX et getY, il n'aurait pas été possible d'accéder à ses champs privés x et y depuis la classe PointA
- - Il n'aurait donc pas été possible de la doter de la méthode affiche
- - L'héritage ne permet pas de contourner le principe d'encapsulation
- - Remarque
	- Comme nos classes ne disposent pas de constructeur, il est possible de créer des objets sans les initialiser
	- Dans ce cas, leurs champs auront simplement une valeur « nulle », c'est-à-dire ici la valeur entière 0

Quels résultats fournit ce programme ?

```
class A
 \mathbf{f}public A (int nn)
  { System.out.println ("Entree Constr A - n=" + n + " p=" + p) ;
    n = mn;
    System.out.println ("Sortie Constr A - n=" + n + " p=" + p) ;
   \mathbf{L}public int n ; // ici, exceptionnellement, pas d'encapsulation
  public int p=10:
з.
class B extends A
{ public B (int n, int pp)
  { super (n);
    System.out.println ("Entree Constr B - n=" + n + " p=" + p + " q=" + q) ;
    p = pp;
    q = 2tn;
    System.out.println ("Sortie Constr B - n=" + n + " p=" + p + " q=" + q) ;
  \mathbf{F}public int q=25;
3
public class TstInit
{ public static void main (String args [])
  { A a = new A(5) }
   B b = new B(5, 3);\mathbf{F}\mathbf{1}
```
### Dérivations successives et redéfinition

### ■ Solution

- Je suis un A
- Je suis un A
- Je suis un C
- Je suis un D
- Je suis un A
- Je suis un C

### Classe String et chaînes de caractères

#### ■ Exercice

- sur les arguments de la ligne de commandes
	- Écrire un programme qui récupère deux entiers sur la ligne de commande et qui en affiche la somme en fenêtre console
	- **De On vérifiera que les arguments fournis sont** formés uniquement de chiffres (sans aucun signe); dans le cas contraire, le programme s'interrompra

```
\blacksquareSolution
```

```
public class ArgLC2
{ public static void main (String args[])
 {
  int nbArgs = args.length ;
  if (nbArgs != 2) { System.out.println ("nombre arguments incorrect") ;
               System.exit(-1) ;
             }
```

```
// on verifie que les caracteres de args[0] et args[1]
// sont bien des chiffres
for (int i=0 ; i<2 ; i++)
 comp : for (int j=0 ; j< args[i].length() ; j++)
  { for (int k=0 ; k <= 9 ; k + + )
     if (args[i].substring(j,j+1).equals(String.valueOf(k))) break comp ;
    System.out.println ("arguments pas tous numeriques") ;
    System.exit(-1) ;
   }
```

```
int n1 = Integer parselnt (args[0]);
int n2 = Integer.parseInt (args[1]);
System.out.println (n1 + " + " + n2 + " = " + (n1+n2));
}
```
# Les fichiers

### **Exercice**

- Il s'agit de compter le nombre d'occurrences d'un mot donné dans un fichier donné
- Le nom du fichier et le mot seront indiqués sur la ligne de commande

#### **Contract Solution**

{

```
import java.io.*;
import java.util.*;
```

```
class NbOcc
```
**public static void** main (String[] argv) **throws** IOException

```
{
 int nombre=0;
 String ligne;
 StringTokenizer st; 
 String mot=new String(argv[1]);
 BufferedReader entree =new BufferedReader
(new FileReader(argv[0]));
```

```
while((ligne=entree.readLine())!=null)
    \left\{ \right.st=new StringTokenizer(ligne,".;() =[]");
while(st.hasMoreTokens())
  if (mot.equals(st.nextToken())) nombre++;
    }
  System.out.println("Le mot "+mot+" figure "+nombre+" fois");
 }
}
```
## Les exceptions

### **Exercice**

- Que produit le programme suivant lorsqu'on lui fournit en donnée
	- **La valeur 0**
	- **La valeur 1**
	- **La valeur 2**

```
class Except extends Exception
\{ public Except (int n) \{ this.n = n; \}public int n ;
}
public class Chemin
{ public static void main (String 
   args[])
 \{ int n ;
  System.out.print ("donnez un 
   entier : ") ;
  n = Clavier.lireInt();
  try
  { System.out.println ("debut
   premier bloc try") ;
    if (n!=0) throw new Except (n);
    System.out.println ("fin premier 
   bloc try") ;
```
}

```
catch (Except e)
  \{ System.out.println("catch 1 - n = " + e.n) ;}
  System.out.println ("suite du programme") ;
  try
  { System.out.println ("debut second bloc try") ;
    if (n!=1) throw new Except (n);
    System.out.println ("fin second bloc try") ;
   }
  catch (Except e)
  \{ System.out.println("catch 2 - n = " + e.n) ;System.exit(-1) ;
   }
  System.out.println ("fin programme") ;
 }
```
donnez un entier : 0debut premier bloc try fin premier bloc try suite du programme debut second bloc try catch  $2 - n = 0$ 

donnez un entier : 1debut premier bloc try catch  $1 - n = 1$ suite du programme debut second bloc try fin second bloc try fin programme

donnez un entier : 2debut premier bloc try catch  $1 - n = 2$ suite du programme debut second bloc try catch  $2 - n = 2$